# SugarLive

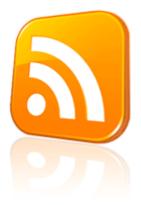

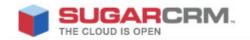

Developed to use with SugarCRM.

This project is in no way affiliated with SugarCRM.

Developed by: David Boris Version: 1.0 Beta Created Date: 10/23/2010

#### Overview

SugarLive, Live RSS feed widget / gadget to add to your personalized home page!

This plug-in gives you an opportunity to view most recent 10 records assigned to you, by Sugar User right away in your personalized Home pages as in widget/gadget.

You just need to set up a scheduler task from Admin > Scheduler by adding a new job to update your RSS Feed. Check out more detail in How to set up RSS Feed.

If your users don't see latest records updated on their RSS Feed, please check the scheduler setup for RSS Feed Updates.

#### How to install?

Download plug-in from <u>http://www.sugarforge.org/projects/sugarlive</u> from downloads tab.

Install plug-in using Module Loader, Admin > Module Loader.

## How to setup RSS Feed?

After successful installation, admin has to configure a Scheduler Task from Admin > Scheduler > Create Scheduler.

Specify URL => <site\_url>/writeFile.php

It depends on Admin how frequently they want to update RSS feed. I believe records must be up to date each time user checks the Feed. So, I recommend the scheduler to set up for every minute.

### How to add RSS feed to personalized Home Page?

User will have a global control link at very top right of the screen "Get RSS", which will give the links to add the RSS Feeds in personalized Home Page.

|                                           | Welcome, Administrator [Lecoxt.] Employees   Admin   Support   About Get RSS<br>Sitemap + A Search |
|-------------------------------------------|----------------------------------------------------------------------------------------------------|
| Projects Home Bug Tracker Accounts Co     | ntacts Opportunities Leads >>                                                                      |
| Last Viewed: none                         |                                                                                                    |
| Add standard module's RSS Feed to your pe | rsonalized "Home Page". e.g. iGoogle, My Yahoo!, etc.                                              |
| Accounts:                                 | Accounts                                                                                           |
| Contacts:                                 | Contacts                                                                                           |
| Leads:                                    | Leads                                                                                              |
| Opportunities:                            | Opportunities                                                                                      |

| Server response time: 1.38 seconds.                                                                                                    |
|----------------------------------------------------------------------------------------------------|
| © 2004-2010 SugarCRM Inc. The Program is provided AS IS, without warranty. Licensed under <u>AGPLv3</u> .                                                          |
| This program is free software; you can redistribute it and/or modify it under the terms of the                                                                     |
| GNU Affero General Public License version 3 as published by the Free Software Foundation, including the additional permission set forth in the source code header. |
| BUGARCRM.                                                                                                    |

By clicking the images user will be redirected to the Subscriber screen.

|                                                                  | to subscribe to feeds.                      |
|------------------------------------------------------------------|---------------------------------------------|
|                                                                  | Subscribe Now                               |
|                                                                  |                                             |
|                                                                  |                                             |
|                                                                  | Reg<br>No.                                  |
| Sugar Live : Contac                                              |                                             |
| Here is the list of Contacts assig                               | ned to Administrator                        |
| Loren Godbout has been cr<br>Thursday, October 28, 2010 10:28 P  | reated on 10/25/2010 07:23pm                |
| Created By: admin                                                | <u></u>                                     |
|                                                                  |                                             |
| Kathleen Urgan has been c<br>Thursday, October 28, 2010 10:28 F  | <u>reated on 10/25/2010 07:23pm</u><br>™    |
| Created By: admin                                                |                                             |
| Ines Ruel has been created                                       | 1 on 10/25/2010 07:23nm                     |
| Thursday, October 28, 2010 10:28 F                               | M M                                         |
| Created By: admin                                                |                                             |
|                                                                  | created on 10/25/2010 07:23pm               |
| Thursday, October 28, 2010 10:28 F                               | M                                           |
| Created By: admin                                                |                                             |
| Kirk Dewitt has been creat<br>Thursday, October 28, 2010 10:28 F | <u>ed on 10/25/2010 07:23pm</u>             |
| Created By: admin                                                | 171                                         |
|                                                                  |                                             |
| Esther Farrand has been cr<br>Thursday, October 28, 2010 10:28 F | <u>reated on 10/25/2010 07:23pm</u><br>™    |
|                                                                  |                                             |
| Created By: admin                                                |                                             |
|                                                                  | ted on 10/25/2010 07:23pm                   |
|                                                                  | <u>ted on 10/25/2010 07:23pm</u><br>™       |
| Merrill Oden has been crea                                       | <mark>ted on 10/25/2010 07:23pm</mark><br>ਅ |

## SugarLive Feed available in personalized "Home Page" in Yahoo!

| ser? Register                                                                                  | Sign In Help                                                                                                    |                                                                                                    | Make Y! My Homepage                                                           |            |
|------------------------------------------------------------------------------------------------|----------------------------------------------------------------------------------------------------|----------------------------------------------------------------------------------------------------|-------------------------------------------------------------------------------|------------|
|                                                                                                | <sup>7</sup> HOO¦                                                                                                    | Web Images Video Local Shop                                                                                                    | ping more                                                                     | Web Search |
|                                                                                                | Ay Main Tab New Tab                                                                                                    |                                                                                                    |                                                                               |            |
| Content                                                                                        | 🤣 Themes 🛛 😟 Optio                                                                                                    | ns                                                                                                    |                                                                               |            |
|                                                                                                | manontly cavo cha                                                                                                    |                                                                                                    |                                                                               |            |
| in in to per                                                                                   | manently save cha                                                                                                    | nges you make on My Yahoo!.                                                                                                    |                                                                               |            |
|                                                                                                | manently save cha                                                                                                    |                                                                                                    |                                                                               | Options    |
| klinks                                                                                         | 😑 😑 Sugar Live : Ac                                                                                                    |                                                                                                    |                                                                               | Options    |
| klinks<br>Answers                                                                              | <ul> <li>Sugar Live : Active : S Cane Sweeter</li> </ul>                                                                                                    | counts                                                                                                    | inutes ago                                                                    | Options    |
| klinks<br>Answers<br>Autos                                                                     | Sugar Live : Ac S Cane Sweeter Airline Maintena                                                                                                    | counts<br>ers Ltd has been created on 2010-10-23 - 0 mi                                                                                                    | inutes ago<br>nutes ago                                                       | Options    |
| klinks<br>Answers<br>Autos<br>Finance                                                          | Sugar Live : Act<br>• S Cane Sweeter<br>• Airline Maintena<br>• Trait Institute Inc                                                                                                    | counts<br>lers Ltd has been created on 2010-10-23 - 0 mi<br>nce Co has been created on 2010-10-23 - 0 mir                                                                                                    | inutes ago<br>nutes ago<br>go                                                 | Options    |
| klinks<br>Answers<br>Autos<br>Finance<br>Games                                                 | Sugar Live : Ac <ul> <li>S Cane Sweeter</li> <li>Airline Maintenai</li> <li>Trait Institute Inc</li> <li>JJ Resources In</li> </ul>                                                                              | counts<br>ers Ltd has been created on 2010-10-23 - 0 mi<br>nce Co has been created on 2010-10-23 - 0 min<br>has been created on 2010-10-23 - 0 minutes ac                                                                                                    | inutes ago<br>nutes ago<br>go<br>ago                                          | Options    |
| klinks<br>Answers<br>Autos<br>Finance<br>Games<br>Groups                                       | Sugar Live : Ac <ul> <li>S Cane Sweeter</li> <li>Airline Maintenar</li> <li>Trait Institute Inc</li> <li>JJ Resources In</li> <li>Jungle Systems</li> </ul>                                                      | counts<br>ers Ltd has been created on 2010-10-23 - 0 mi<br>nce Co has been created on 2010-10-23 - 0 min<br>has been created on 2010-10-23 - 0 minutes a<br>c has been created on 2010-10-23 - 0 minutes a                                                                                                    | inutes ago<br>nutes ago<br>go<br>ago<br>is ago                                | Options    |
| klinks<br>Answers<br>Autos<br>Finance<br>Games<br>Groups<br>HotJobs                            | Sugar Live : Ac <ul> <li>S Cane Sweeter</li> <li>Airline Maintenat</li> <li>Trait Institute Inc</li> <li>JJ Resources In</li> <li>Jungle Systems</li> <li>S Cane Sweeter</li> </ul>                              | counts<br>ers Ltd has been created on 2010-10-23 - 0 mi<br>nce Co has been created on 2010-10-23 - 0 min<br>has been created on 2010-10-23 - 0 minutes ac<br>c has been created on 2010-10-23 - 0 minutes a<br>Inc has been created on 2010-10-23 - 0 minute                                                                                                    | inutes ago<br>nutes ago<br>go<br>ago<br>is ago<br>inutes ago                  | Options    |
| klinks<br>Answers<br>Autos<br>Finance<br>Games<br>Groups<br>HotJobs<br>Local                   | Sugar Live : Ac <ul> <li>S Cane Sweeter</li> <li>Airline Maintenat</li> <li>Trait Institute Inc</li> <li>JJ Resources In</li> <li>Jungle Systems</li> <li>S Cane Sweeter</li> <li>Davenport Investion</li> </ul> | counts<br>ers Ltd has been created on 2010-10-23 - 0 mi<br>nce Co has been created on 2010-10-23 - 0 mir<br>has been created on 2010-10-23 - 0 minutes a<br>c has been created on 2010-10-23 - 0 minutes<br>lnc has been created on 2010-10-23 - 0 minute<br>ers Ltd has been created on 2010-10-23 - 0 mi                                                       | inutes ago<br>nutes ago<br>go<br>ago<br>is ago<br>inutes ago<br>es ago        | Options    |
| icklinks<br>Answers<br>Autos<br>Finance<br>Games<br>Groups<br>HotJobs<br>Local<br>Mail<br>Maps | Sugar Live : Act<br>S Cane Sweeter<br>Airline Maintenan<br>Trait Institute Inc<br>JJ Resources In<br>Jungle Systems<br>S Cane Sweeter<br>Davenport Inves<br>JJ Resources In                                      | counts<br>ers Ltd has been created on 2010-10-23 - 0 min<br>nce Co has been created on 2010-10-23 - 0 min<br>has been created on 2010-10-23 - 0 minutes a<br>c has been created on 2010-10-23 - 0 minutes<br>lnc has been created on 2010-10-23 - 0 minute<br>ers Ltd has been created on 2010-10-23 - 0 minute<br>ing has been created on 2010-10-23 - 0 minute | inutes ago<br>nutes ago<br>go<br>ago<br>is ago<br>inutes ago<br>es ago<br>ago | Options    |